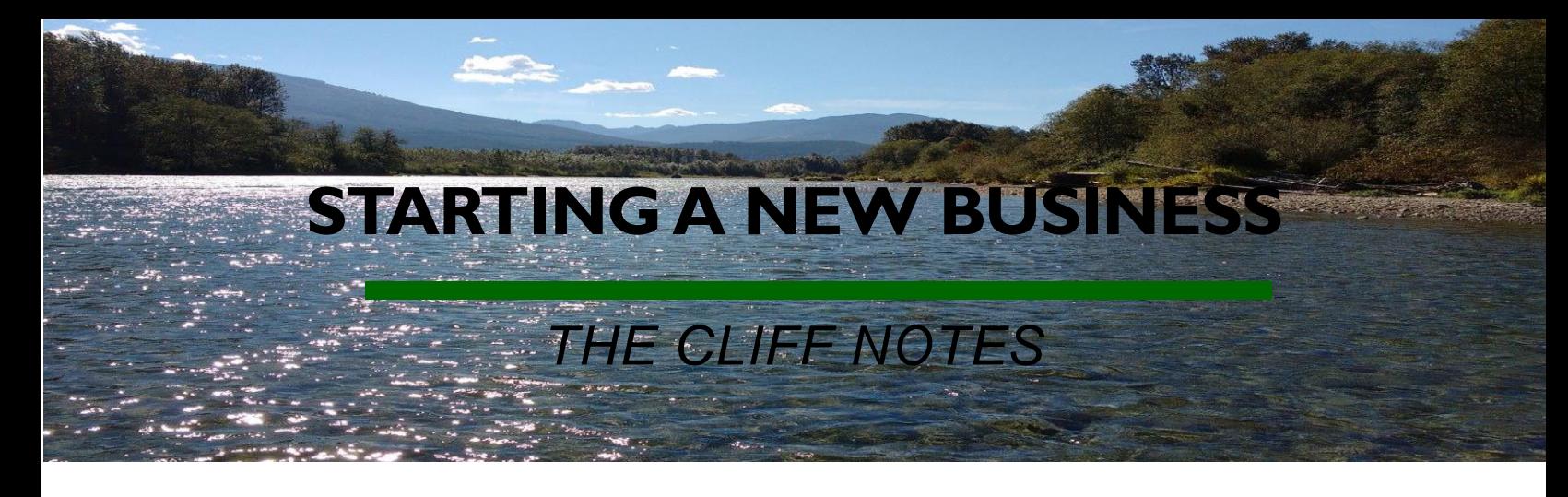

## **BEFORE Opening Business – Get a clear reason WHY**

- **1.** Conduct a personal evaluation to determine why you want to start a business.
- **2.** Create a 1 page business plan: Ex:https://raleigh.score.org/resource/one-pagebusiness-plan-template
	- a. Who will you serve? Pick a NICHE
	- b. What problem are you solving? Make meaning, why does your company exist
	- c. Why would someone pick you over your competition? What makes you unique?
- **3.** Viability Analysis Will your business make it? Large enough market, high enough margins? Do some research! Ask people who are already doing this, what do they recommend?
- **4.** Make a list of start up costs and how you will fund. Ex: licenses, software, insurance, marketing material, website, phone, etc)
- **5.** Discuss your plans with family members to ensure they are behind you.

## **Committing to Your Business – Get Started**

**1.** You will need to determine your business entity type and company name. You can be a sole prop, partnership, LLC or corp. There are a lot of differences on these but most common is LLC. Here is a good resource to understand the difference:

https://www.adairbuckner.com/blog/which-business-entity-type-is-best-what-is-thedifference-between-business-types

- **2.** Check if your name is available in WA and also as a domain name
- **3.** Once you have those two items you will open your business license with WA state. The entity you choose will determine these steps.

## **STARTING A NEW BUSINESS**

*THE CLIFF NOTES*

- **4.** Will you have employees? If so you will need to get set up with WA state L&I and ESD as part of your license registration.
- **5.** Get Federal ID Number (EIN): https://www.irs.gov/businesses/small-businesses-selfemployed/apply-for-an-employer-identification-number-ein-online
- **6.** Open business bank accounts (need EIN & business license to open)
- **7.** Set up of your accounting system I recommend QuickBooks Online and creating a workflow for invoicing and collecting payments. If payroll involved would recommend a payroll software to handle. I recommend Gusto payroll. https://gusto.com/
- **8.** Get your SAW account set up your WA state portal (access to all your state taxes)
- **9.** Create a website, logo, business cards, flyers and get pricing established
- **10.**Create social media company accounts where are your clients online? Get active in those areas
- **11.**Set up email address and phone line if needed
- **12.**Get proper business insurance
- **13.**Connections to a BAIL out team Banker, Accountant, Insurance Agent, Lawyer
- **14.**Rent retail/office space if needed
- **15.**Create contracts and company warranties if applicable
- **16.**Begin creating internal workflows and systems for standardization and to integrate technology for efficiency and to streamline new hire training

Need more help? Mentoring available in person & by phone or Skype. Check out washingtonbusinessregistration.com for more!

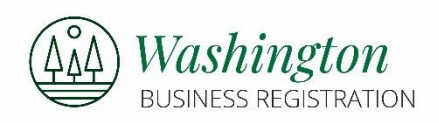